## HA8000/RS220-hxM2モデル、RS220xM2モデル CentOS動作確認情報

注意事項

・本動作確認情報は参考情報として公開するものであり、CentOSの動作保証をおこなうものではありません。CentOSのご利用に当たっては、お客さまの責任でご利用いただきますようお願いいたします。<br>・本動作確認情報のご利用により生じたいかなる損害に関しても、当社は責任を負いかねます。

・本動作確認情報は当社の検証構成での動作確認結果であり、お客さまのご利用環境では異なる結果となる場合があります。

・サーバ装置に添付されている管理ソフトウェアやツール等(ServerNavigator、JP1/ServerConductor、Hitachi Compute Systems Manager (HCSM) 等)は動作保証いたしません。

・本動作確認情報に関するお問い合わせはお受けできません。

・ハードウェア保守サービスに関する注意事項については「未サポートOS環境でのハードウェア保守について」をご確認ください。

http://www.hitachi.co.jp/Prod/comp/OSD/pc/ha/products/software/non-supported.html

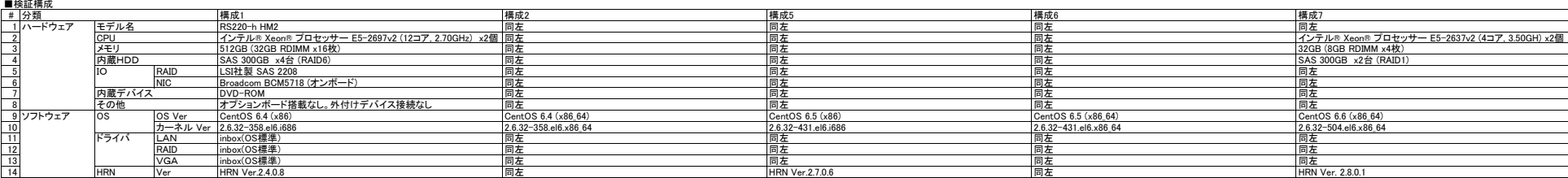

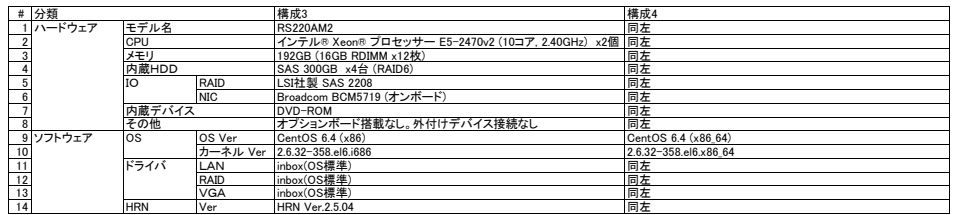

■確認項目

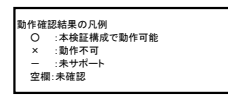

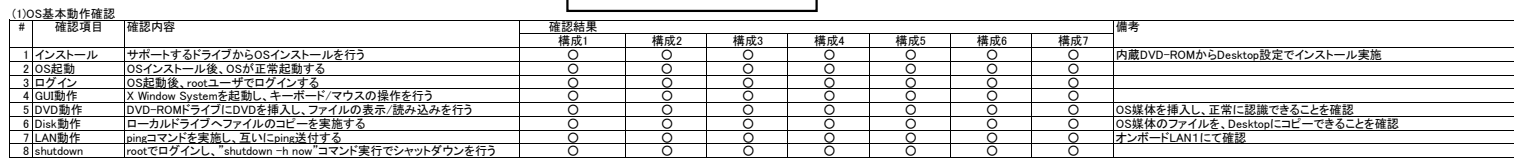

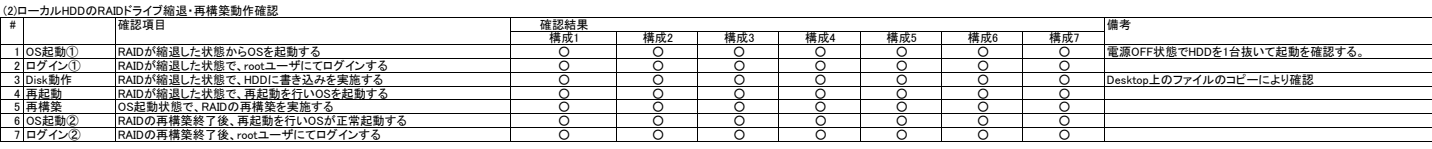

## (3)日立独自のハードウェア/ツールの動作確認

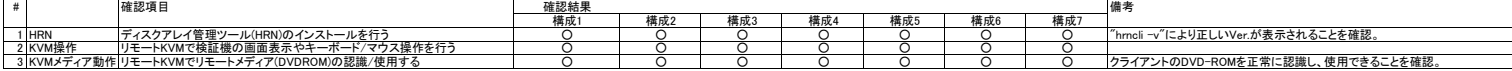